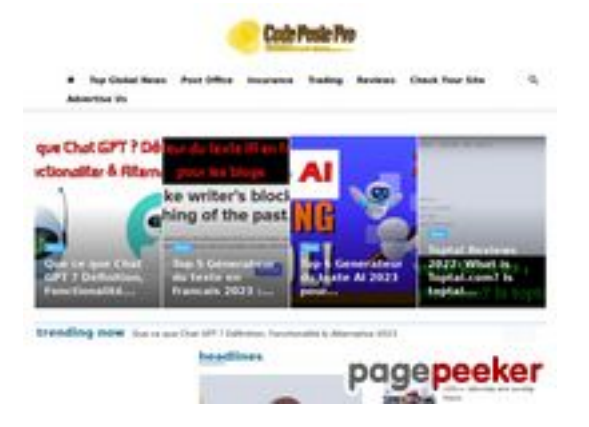

## **Sivuston tiedotcodepostepro.com**

Luotu Heinäkuu 25 2022 15:46 PM

**Pisteet55/100**

## **SEO Sisältö**

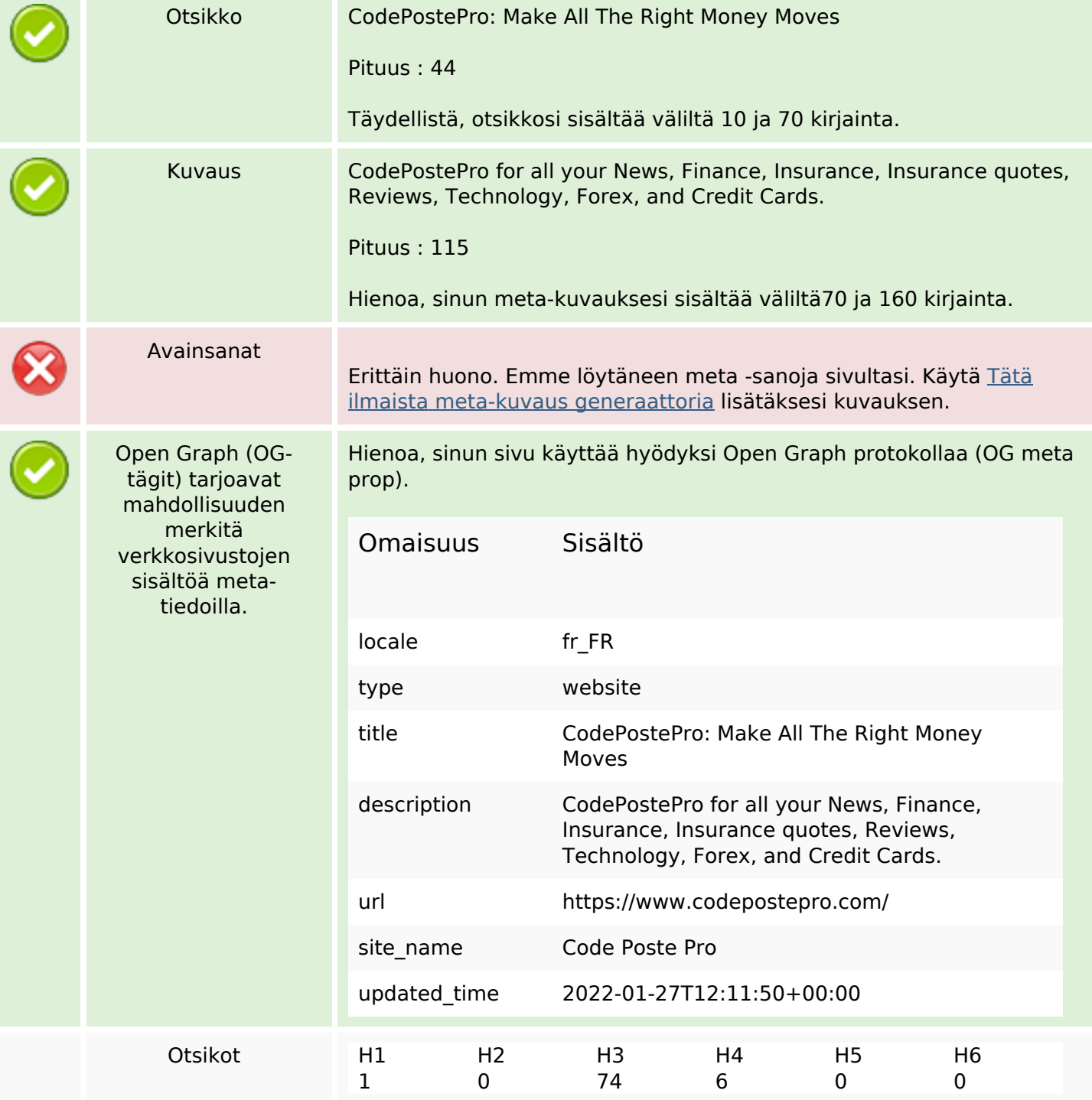

- [H1] Code Poste Pro
- [H3] Free : offre pop free tous les details et meuilleurs prix...
- [H3] Livret A quide complet : comment ca marche ? taux, plafond,…
- [H3] comment voir mes compte Crédit Agricole Aquitaine? caaquitaine mon compte en…
- [H3] ENT Oze Yvelines 2022 : Comment se connecter à l'ENT Oze…
- [H3] Free : offre pop free tous les details et meuilleurs prix...
- [H3] Livret A quide complet : comment ca marche ? taux, plafond,…
- [H3] comment voir mes compte Crédit Agricole Aquitaine? caaquitaine mon compte en…
- [H3] ENT Oze Yvelines 2022 : Comment se connecter à l'ENT Oze…
- [H3] Best Term Life Insurance Sproutt 2022
- [H3] All Solutions here -Uber Accident Lawyers(Lyft) -Your Ultimate Guide 2022-
- [H3] What Is Liberty Mutual? Product And Services 2022! Read before buy
- [H3] Professional Indemnity Insurance 2022: All You Need to know!
- [H3] Vintage Car Insurance Quotes 2022: What is the best classic car…
- [H3] qu'est ce que iq option Comment ça marche IQ Option ?…
- [H3] Comment créer un compte Binance en toute sécurité 2022? avec stratégie…
- [H3] Payeer create account step by step completely safe Payeer 2022
- [H3] 4 Best Forex Websites 2022: Safe Trading Platform and Best Forex…
- [H3] How to Open a Skrill Account and Get a Skrill Mastercard:…
- [H3] Skrill Remove Card: How to delete a credit card on Skrill?
- [H3] Comment supprimer carte bancaire sur aliexpress
- [H3] TOP 5 Best Credit Cards 2022
- [H3] Comment Rénouveller Carte E-Dinars 2022 كيفية تجديد البطاقة بالصور والمراحل الكاملة
- [H3] Wayfair mon compte guide complet: connexion, suivi commande, et contact
- [H3] Top 5 des meilleurs hébergement Web 2022 pour les blogueurs
- [H3] Générateur de texte IA: Les 5 meilleurs logiciels d'écriture d'IA 2022
- [H3] Jarvis Ai (Jasper Ai) : comment acheter et augmenter vos traffic 2022?
- [H3] Wayfair mon compte guide complet: connexion, suivi commande, et contact
- [H3] 23 legit ways to make money from blogging and wordpress
- [H3] How Much Amazon Flex Pay? And how much do you make…
- [H3] AliExpress mon compte: Voici les solutions de toutes les problémes (suspendu,…
- [H3] How Late Does Amazon Deliver? And How Solve This

Problem in…

- [H3] Free : offre pop free tous les details...
- [H3] Livret A quide complet : comment ca marche...
- [H3] comment voir mes compte Crédit Agricole Aquitaine? caaquitaine...
- [H3] ENT Oze Yvelines 2022 : Comment se connecter...
- [H3] Free : offre pop free tous les details et meuilleurs prix Freebox Pop
- [H3] Livret A guide complet : comment ça marche ? taux, plafond, intérêts & fiscalité
- [H3] comment voir mes compte Crédit Agricole Aquitaine? caaquitaine mon compte en ligne particuliers
- [H3] ENT Oze Yvelines 2022 : Comment se connecter à l'ENT Oze Yvelines et resoudres les problemes ?
- [H3] Collège ent somme guide complet: autentification & resoudre les problemes
- [H3] Collège ent somme guide complet: autentification & resoudre les problemes
- [H3] Wayfair mon compte quide complet: connexion, suivi commande, et contact
- [H3] Comment connecter à l'espace client canal plus mon compte Espaceclientcanal.fr?
- [H3] qu'est ce que iq option Comment ça marche IQ Option ?...
- [H3] Top 5 des meilleurs hébergement Web 2022 pour les blogueurs
- [H3] Qu'est-ce que Digiposte, quels sont ses avantages et comment ouvrir un...
- [H3] Générateur de texte IA: Les 5 meilleurs logiciels d'écriture d'IA 2022
- [H3] Wayfair mon compte guide complet: connexion, suivi commande, et...
- [H3] Qu'est-ce que Digiposte, quels sont ses avantages et comment...
- [H3] Urbanweb 2022 Guide complet se connecter et résoudre les...
- [H3] Free : offre pop free tous les details et meuilleurs prix...
- تنجح وكيف| بيتكوين؟ تشتري كيف |العربية؟ الدول فى بيتكوين أسعار| [3H[ في...
- السعودي البريد دوام أوقات السعودي البريد عمل أوقات 1442 [3H[
- [H3] 15 ways for How to make money fast legit 2022
- [H3] 19 Best Tips for Real Estate investment you can use 2022
- poste bureau travail Horaire 2022 الجزائر بريد مكاتب عمل توقيت [3H[ algerie 2022
- [H3] Free : offre pop free tous les details et meuilleurs prix...
- [H3] Livret A quide complet : comment ca marche ? taux, plafond,...
- [H3] comment voir mes compte Crédit Agricole Aquitaine? caaquitaine mon compte en...
- [H3] ENT Oze Yvelines 2022 : Comment se connecter à l'ENT Oze...
- [H3] Collège ent somme guide complet: autentification & resoudre les problemes
- [H3] Wayfair mon compte quide complet: connexion, suivi commande, et contact
- [H3] Comment connecter à l'espace client canal plus mon compte Espaceclientcanal.fr?

### **SEO Sisältö**

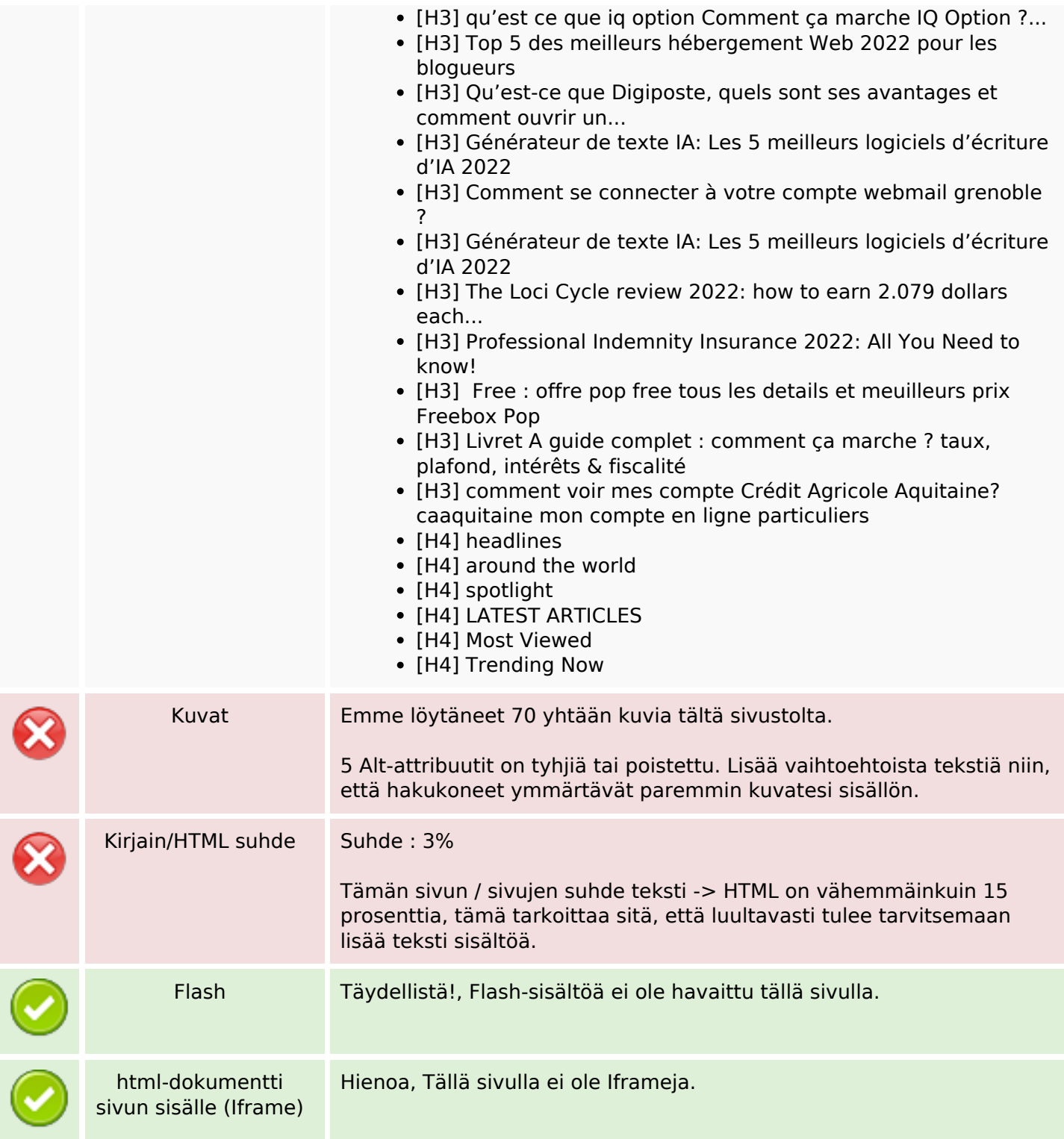

## **SEO Linkit**

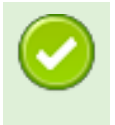

URL-Uudelleenkirjoitus Hyvä. Sinun linkkisi näyttävät puhtailta!

## **SEO Linkit**

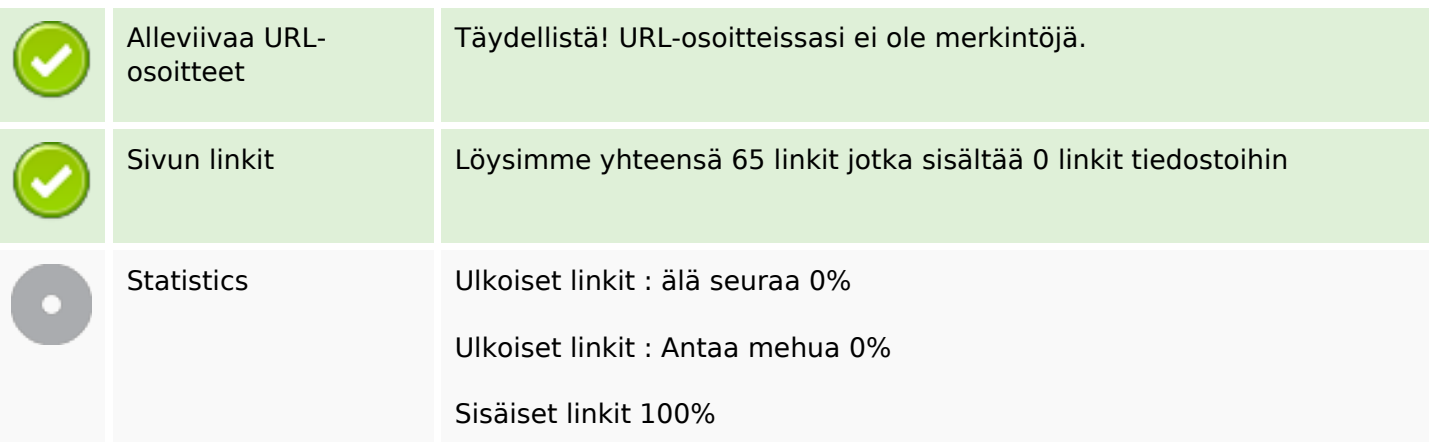

## **Sivun linkit**

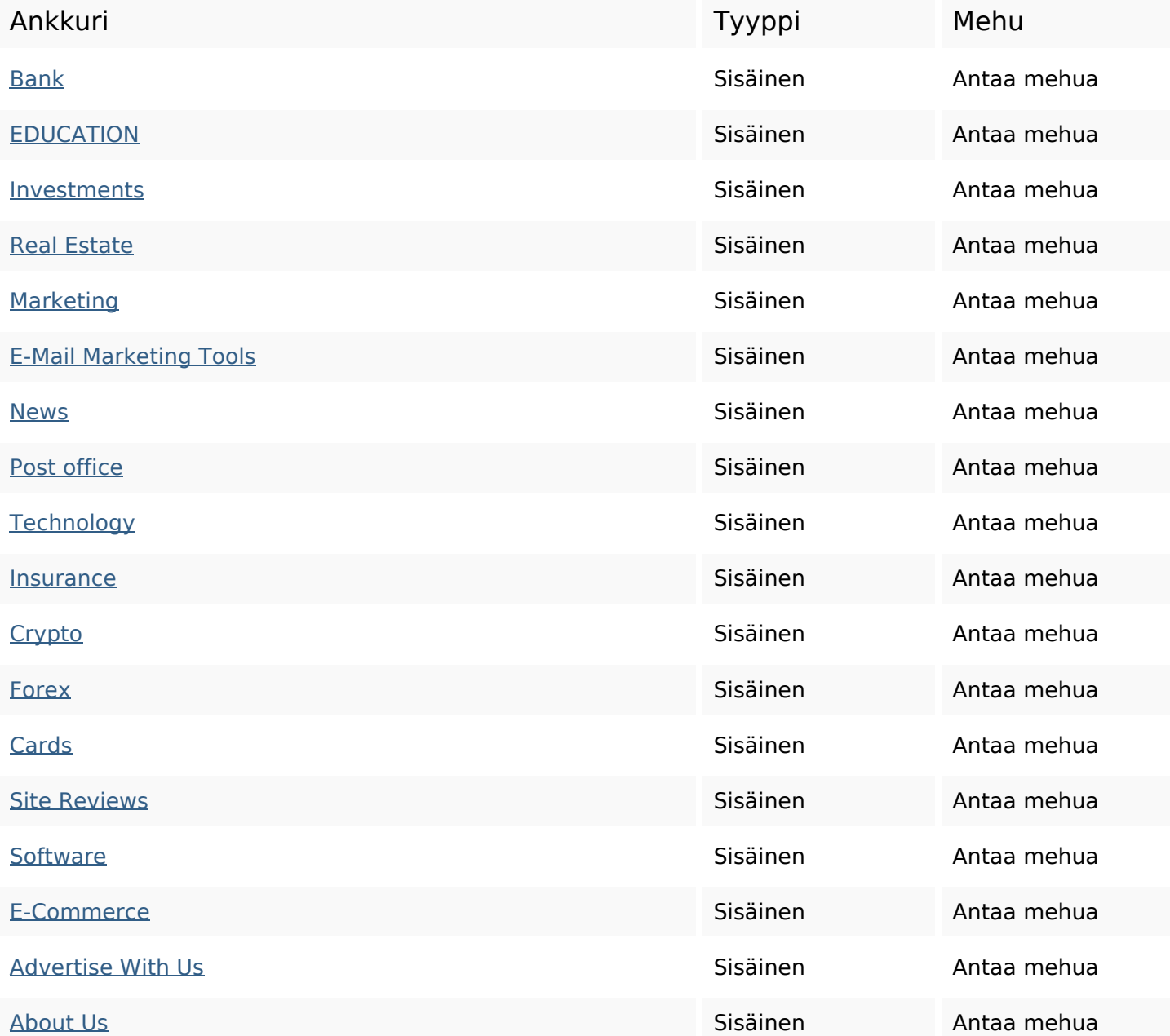

# **Sivun linkit**

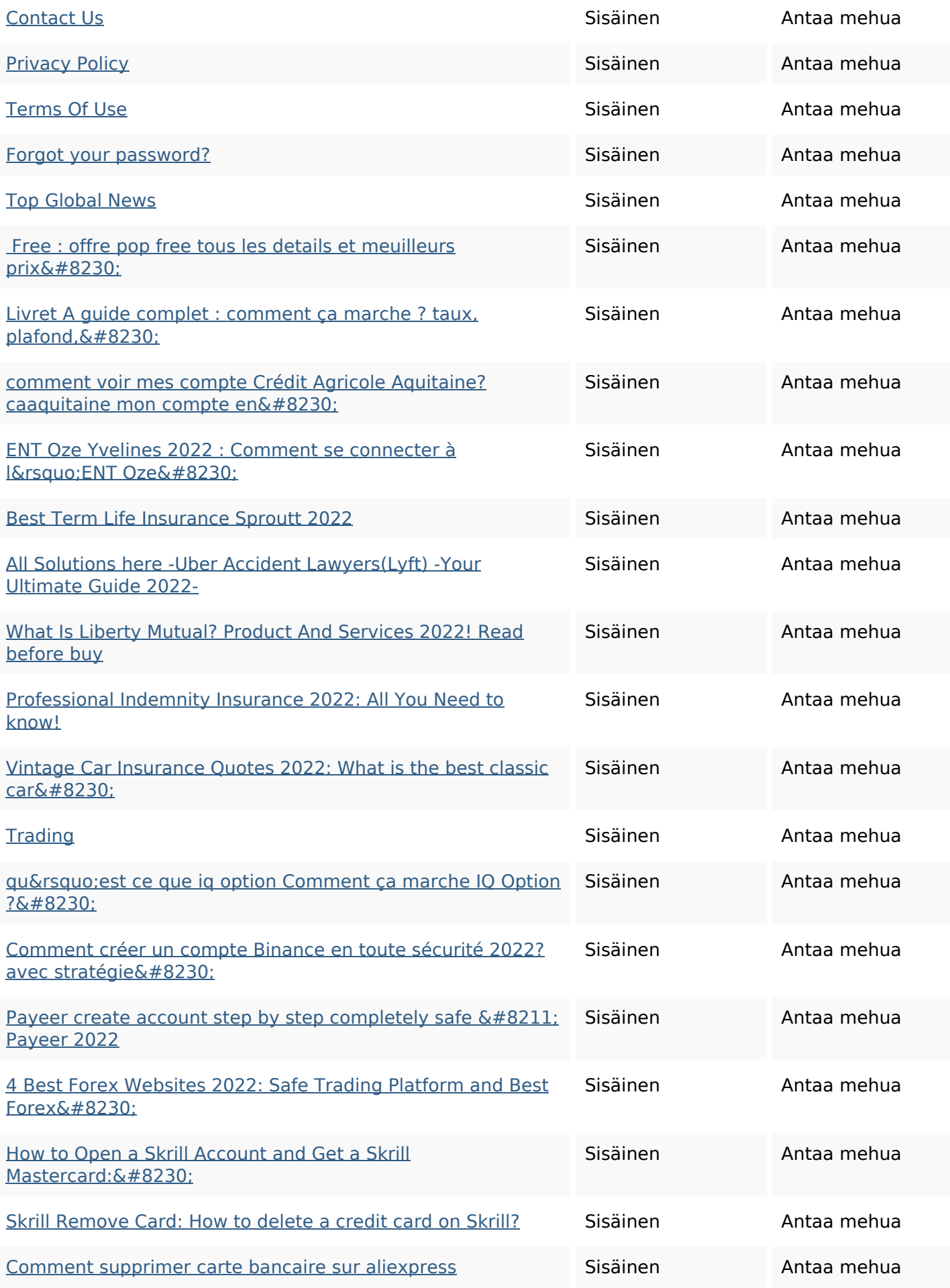

# **Sivun linkit**

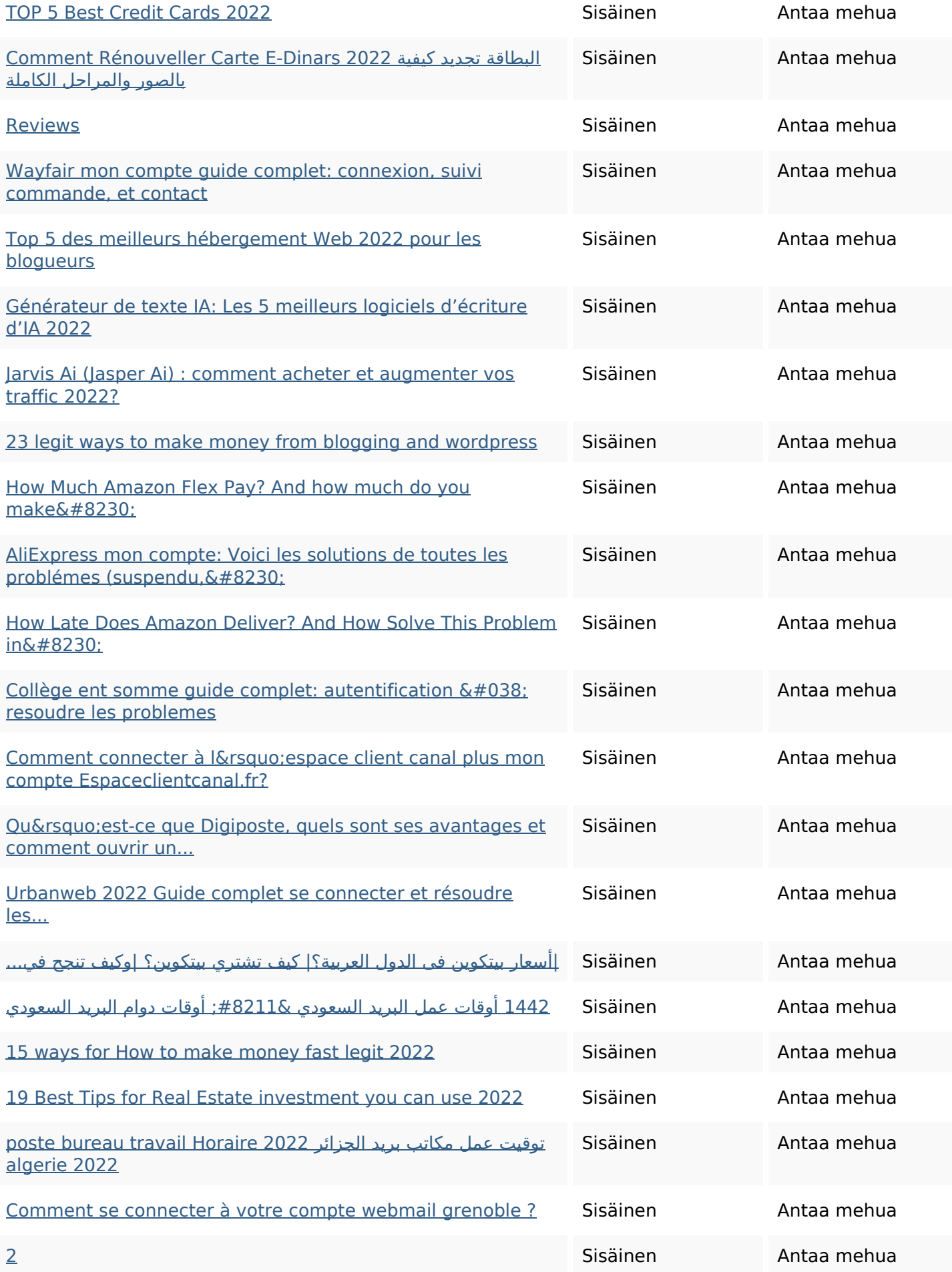

#### **Sivun linkit**

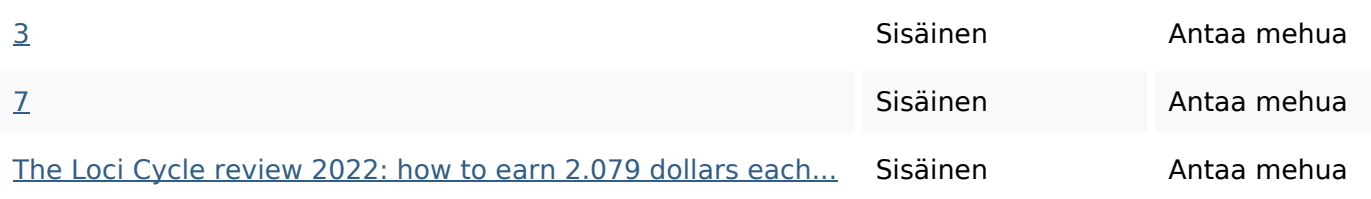

#### **SEO avainsanat**

Avainsana pilvi compte marketing pop les mon complet news guide comment all

### **Avainsanojen johdonmukaisuus**

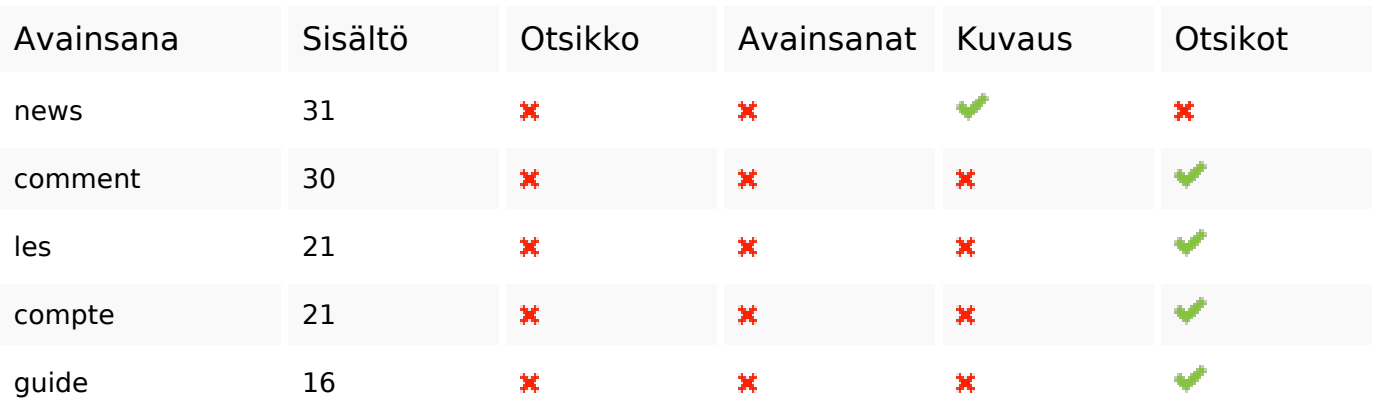

#### **Käytettävyys**

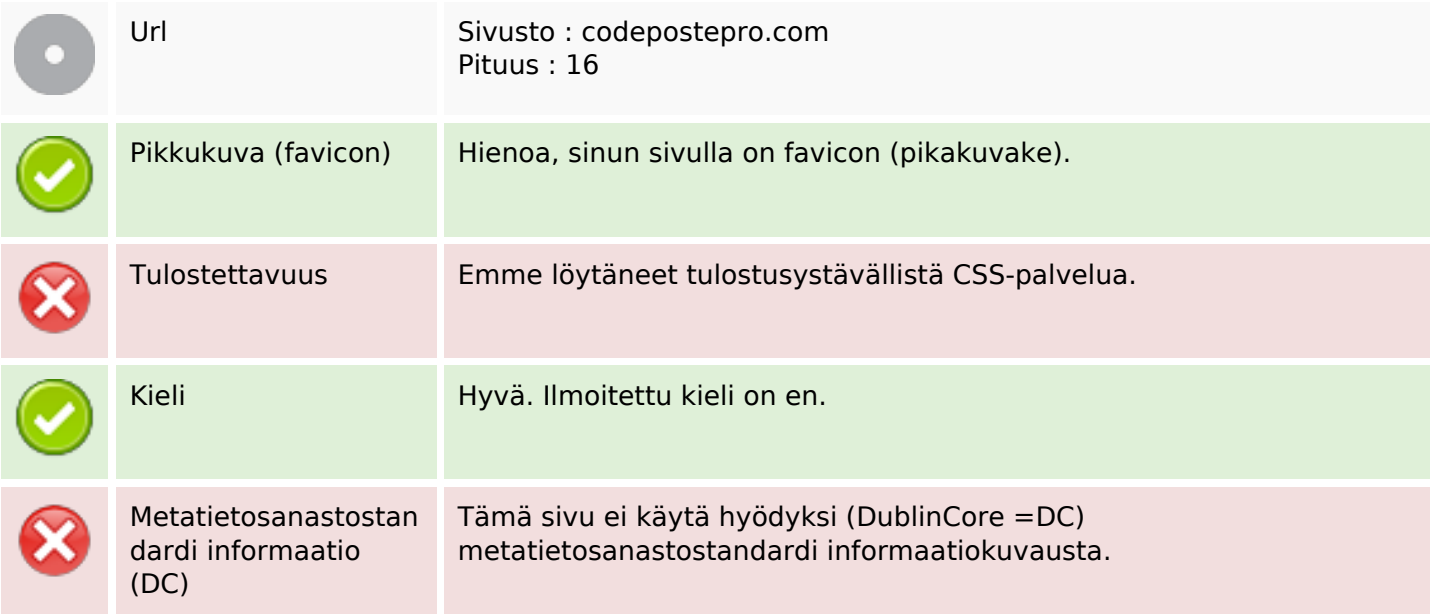

## **Käytettävyys**

### **Dokumentti**

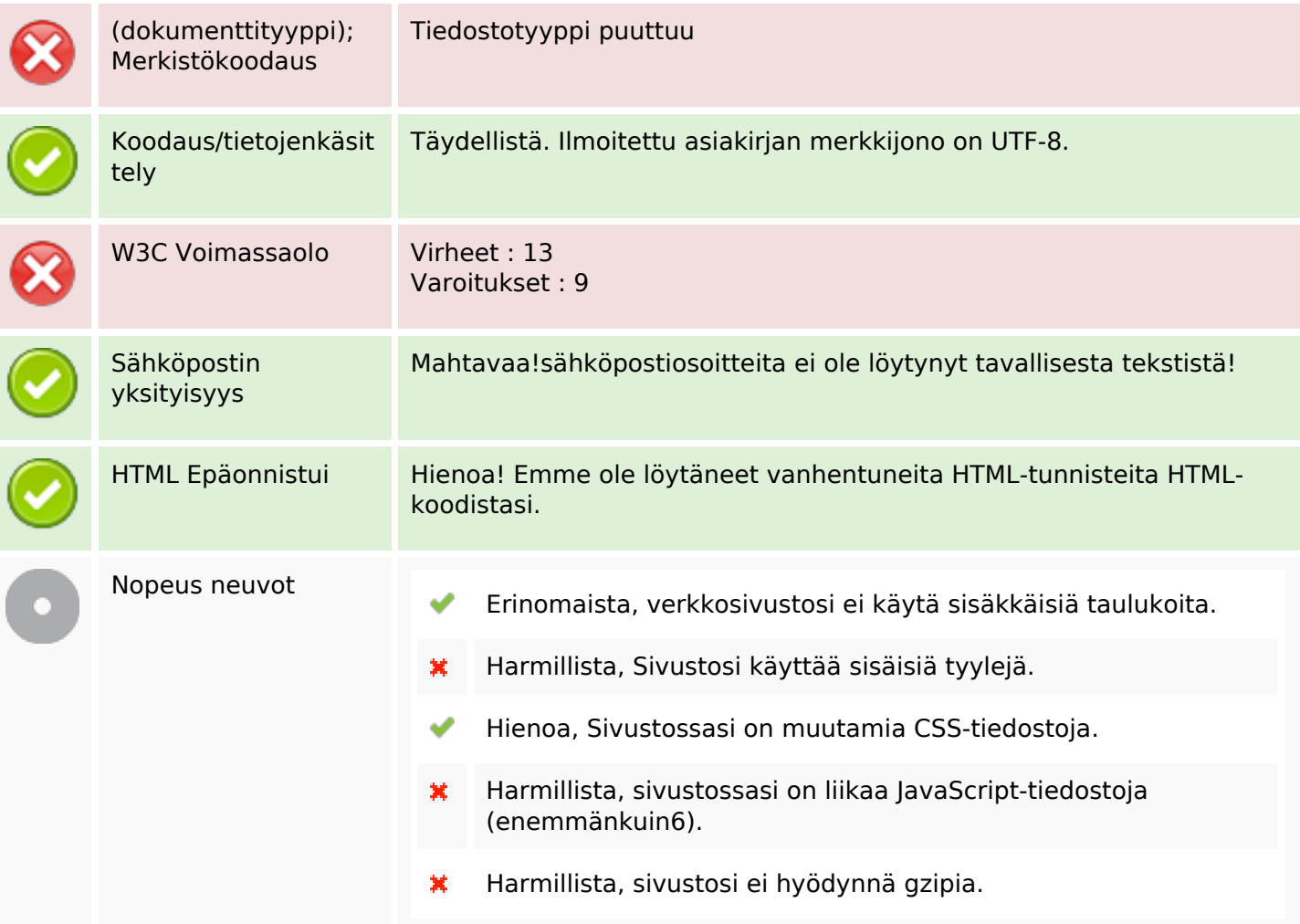

### **Mobiili**

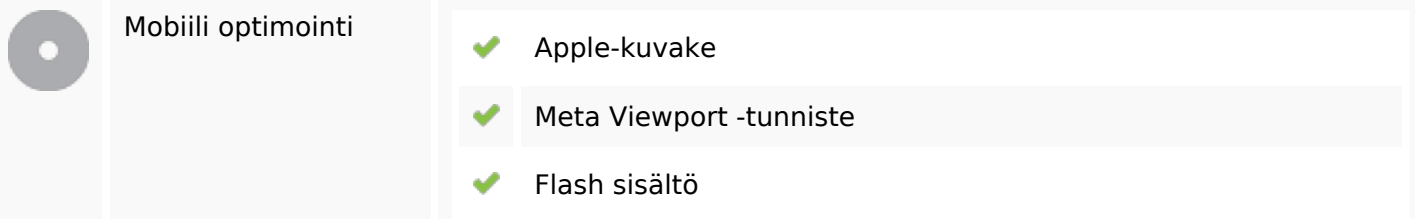

# **Optimoi**

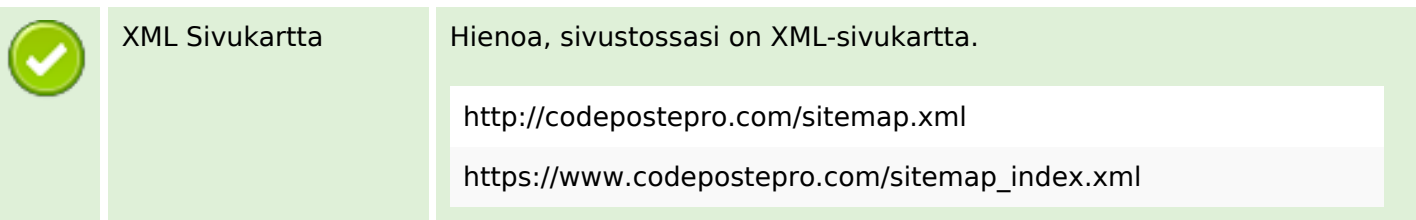

# **Optimoi**

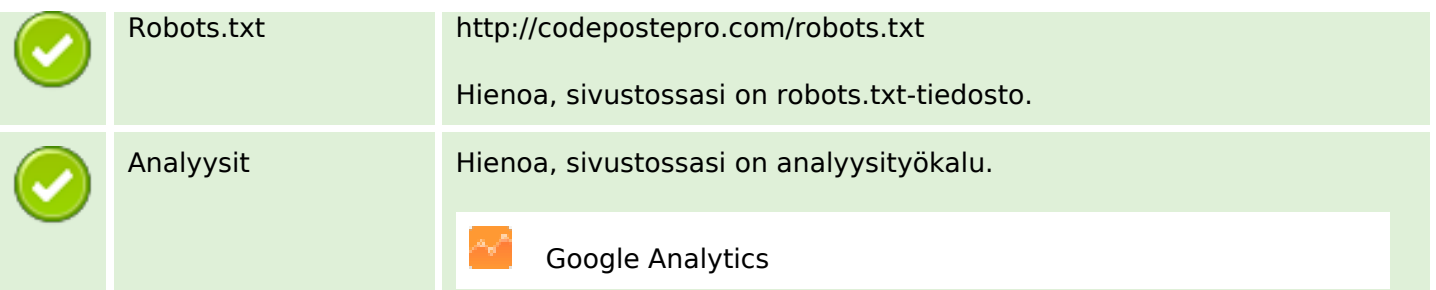